## Povezava na daljavo

Zadnja sprememba 19/07/2021 3:03 pm CEST

Če smo se s svetovalcem dogovorili za individualno predstavitev, lahko povezavo vzpostavimo **tukaj.**

Vpišemo kodo, ki nam jo sporoči svetovalec po telefonu.

Do iste povezave pridemo tudi znotraj programa prek gumba Pomoč  $\odot$ .

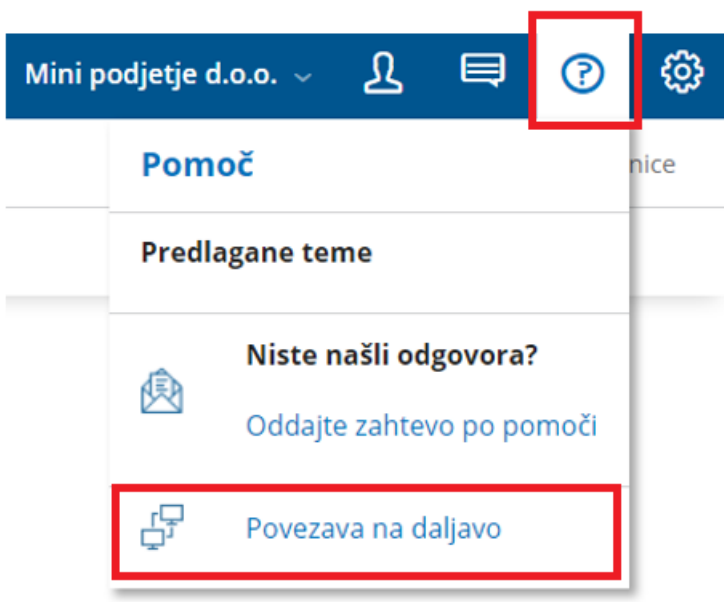